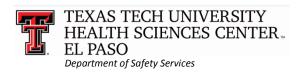

Safety Training completion is required for all TTUHSC El Paso employees, students & volunteers (OP 75.01)

## Safety Training Login Instructions

Web Site – <a href="http://elpaso.ttuhsc.edu/safety/training.aspx">http://elpaso.ttuhsc.edu/safety/training.aspx</a>
Click on Training on Left Navigation Bar

Step 1 - Click applicable link.

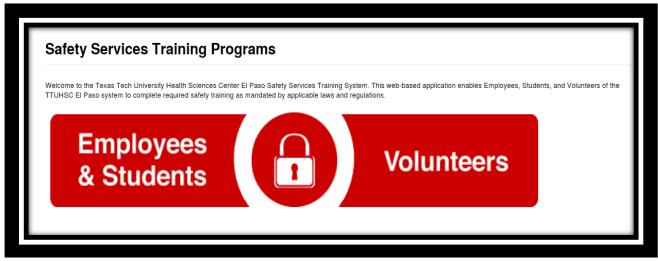

- <u>Step 2</u> **Employees & Students**: Sign in with your eRaider username & password. **Volunteers**: Sign in with your Volunteer ID number and email address.
- <u>Step 3</u> **New Employees & Volunteers**: Please answer the lab question: *Do you work in a lab?* **Students**: Coursework includes lab activity; therefore, need Lab Safety Training.
- <u>Step 4</u> **New Employees** complete: **New Employee Safety Orientation Program (NESOP) Students** complete: **Safety Training Education Program for Students (STEPS) Volunteers** complete: **Volunteer Safety Orientation Program (VSOP)**

All Lab workers complete: Laboratory Safety Essentials (LSE) Indicates

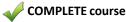

Indicates INCOMPLETE course

Indicates LOCKED course: Call Safety Services to have your exam(s) reset.

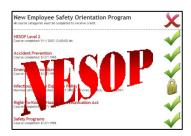

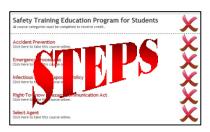

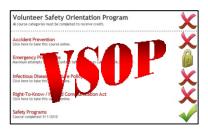

For Safety Services assistance, please call Monday-Friday, 8am-5pm:

El Paso: 915-215-4820